# 1 Data Persistence

## What "data persistence" means ?

We manipulate data (represented as object state) that need to be stored

persistently to survive a single run of the application

queriably to be able to retrieve/access them

scalably to be able to handle large data volumes

transactionally to ensure their consistency

### How to achieve persistence

**Serialization** • simple, yet hardly queriable, not transactional, ...

• stream persisting an instance of class C is deprecated once definition of C is modified (e.g. field added/removed).

Relational Databases (MySQL, PostgreSQL, Oracle, ...)

- efficient storage for data with rigid schema
- well-established and most popular technology
- efficient search using SQL standard
- secure and Transactional (ACID)

# **NoSQL** Databases

Key-value storages (MongoDB, Hadoop, ...)

- suitable for data without rigid schema
- Object Databases
  - designed in 90's to capture complexity of object models (e.g. inheritance)
  - Issues: scalability, standardized queries

### **RDF Triple Stores** (SDB, TDB, Sesame, Virtuoso, ...)

• graph stores for distributed semantic web data – RDF(S), OWL

### Programmatic Access to Relational Databases (RDBMS)

- JDBC (JSR 221)
  - Java standard to ensure independence on the particular RDBMS (at least theoretically)
- EJB 2.1 (JSR 153)

- Provides Object Relational Mapping (ORM), but complicated

(single entity = several Java files + XMLs)

- distributed transactions, load balancing
- iBatis, Hibernate ORM driving forces for JPA 2
- JPA 2 (JSR 317)
  - Standardized ORM solution for both standalone and Jakarta EE applications

# 2 From JDBC to JPA

# **JDBC**

Java standard to ensure independence on the particular RDBMS (at least theoretically)

```
Connection connection = null;
PreparedStatement statement =
                                                      null;
try {
   Class.forName("org.postgresql.Driver");
        Current and a getConnectio
class.tormame("org.postgresq1.priver");
connection = DriverManager.getConnection(jdbcURL,dbUser,dbPassword);
statement = connection.prepareStatement("SELECT * FROM PERSON WHERE HASNAME LIKE ?");
statement.setString(1, "%Pepa%");
ResultSet rs = statement.executeQuery();
} catch (classNotFoundException e) {
    e printStackTrocc();
     e.printStackTrace();
} catch (SQLException e)
     e.printStackTrace();
     if ( statement != null ) {
           try {
                statement.close();
           } catch (SQLException e1) {
                el.printStackTrace();
           }
     if ( connection != null ) {
           try {
           connection.close();
} catch (SQLException el) {
                e1.printStackTrace();
           }
     }
```

# JDBC – entities CRUD

#### Create

```
PreparedStatement statement = connection.prepareStatement("INSERT INTO PERSON (id,
hasname) VALUES (?,?)");
statement.setLong(1,10);
statement.setString(2,"Honza");
statement.executeUpdate();
```

### Retrieve

```
PreparedStatement statement = connection.prepareStatement("SELECT * FROM PERSON WHERE
    ID=?");
statement.setLong(1,2);
ResultSet rs = statement.executeQuery();
```

### Update

```
PreparedStatement statement = connection.prepareStatement("UPDATE PERSON SET HASNAME='
Jirka' WHERE ID=?");
statement.setLong(1,2);
statement.executeUpdate();
```

### Delete

```
PreparedStatement statement = connection.prepareStatement("DELETE FROM PERSON WHERE ID
=?");
statement.setLong(1,1);
statement.executeUpdate();
```

### Question 1: Why prepared statements ?

```
PreparedStatement statement = connection.prepareStatement(
   "INSERT INTO PERSON (id,hasname) VALUES (?,?)"
);
statement.setLong(1,10);
statement.setString(2,"Honza");
statement.executeUpdate();
```

### How to avoid boilerplate code ?

- Boilerplate code
  - Obtaining (pooled) connection
  - SQLException handling
  - creating Java objects out of the query results:

```
ResultSet rs = ...
while(rs.next()) {
    Person p = new Person();
    p.setId(rs.getLong("ID"));
    p.setHasName(rs.getString("HASNAME"));
}
```

 Although SQL is a standard – there are still differences in implementations (MySQL autoincrement, PostgreSQL serial ...)

solution = Object Relational Mapping (ORM)

# **3 JPA Basics**

# **ORM Architecture**

• idea: "map whole Java classes to database records"

• a typical system architecture with ORM:

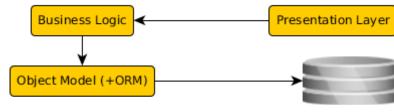

Data Storage

```
@Entity
public Person {
   @Id
   private Long id;
   private String hasName;
   // setters+getters
}
```

```
CREATE TABLE PERSON (
   ID bigint PRIMARY KEY NOT NULL,
   HASNAME varchar(255)
);
```

# **CRUD** using JPA 2.0

#### Initialization

```
EntityManagerFactory f = Persistence.createEntityManagerFactory("pu");
EntityManager em = f.createEntityManager();
EntityTransaction t = em.getTransaction();
t.begin();
Create
```

Person person = new Person(); person.setId(10); Person.setHasName("Honza"); em.persist(person);

#### Retrieve

Person person = em.find(Person.class, 2);

### Update

```
Person person = em.find(Person.class, 2);
person.setHasName("Jirka");
```

#### Delete

```
Person person = em.find(Person.class, 1);
em.remove(person);
```

### Finalization

t.commit();

### JPA 2.1

- Java Persistence API 2.1 (JSR-338)
- Although part of Java EE 7 specifications, JPA 2.1 can be used both in EE and SE applications.
- Main topics covered:
  - Basic scenarios
  - Controller logic EntityManager interface
  - ORM strategies
  - JPQL + Criteria API

### JPA 2.1 – Entity Example

• Minimal example (configuration by exception):

```
@Entity
public class Person {
    @Id
    @GeneratedValue
    private Integer id;
    private String name;
    // setters + getters
}
```

### **JPA** Basics

- Let's have a set of "suitably annotated" POJOs, called entities, describing your domain model.
- A set of entities is logically grouped into a persistence unit.
- JPA providers :
  - generate persistence unit from existing database,
  - generate database schema from existing persistence unit.

**Question:** What is the benefit of the keeping Your domain model in the persistence unit entities (OO) instead of the database schema (SQL) ?

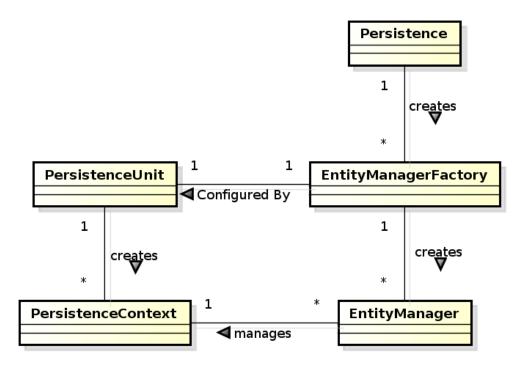

# JPA 2.0 – Persistence Context

- In runtime, the application accesses the object counterpart (represented by entity instances ) of the database data. These (managed) entities comprise a **persistence** context (**PC**).
  - PC is synchronized with the database on demand (refresh, flush) or at transaction commit.
  - PC is accessed by an EntityManager instance and can be shared by several EntityManager instances.

# JPA – Operations

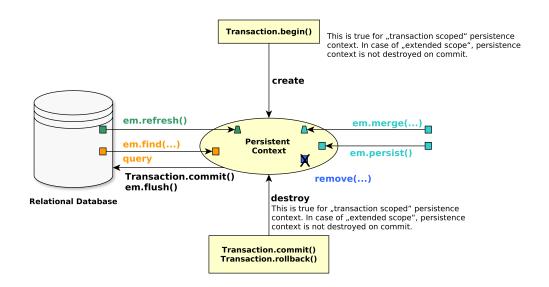

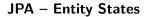

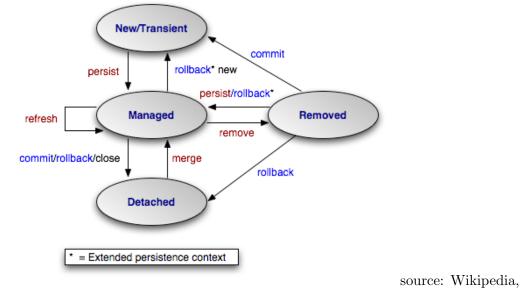

http://cs.wikipedia.org/wiki/Java\_Persistence\_API

# JPA – Operation Details

**persist** stores a new entity into persistence context (PC). The PC must not contain an entity with the same id,

merge merges a detached entity with its managed version (inside PC),

find finds an entity in the DB and fetches it into PC,

**refresh** "reverts" a managed entity state from DB, **remove** deletes a managed entity from PC.

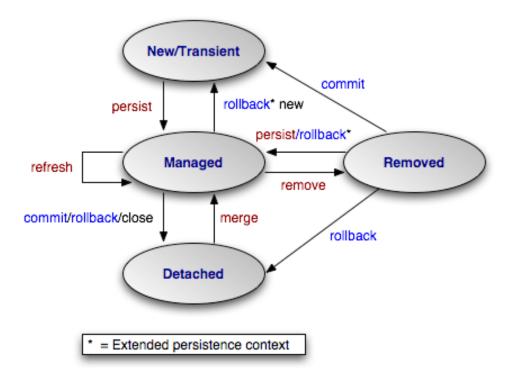

# JPA – EntityManager

• EntityManager (EM) instance is in fact a generic DAO, while entities can be understand as DPO (managed) or DTO (detached).

Selected operations on EM (CRUD) : Create : em.persist(Object o) Read : em.find(Object id), em.refresh(Object o) Update : em.merge(Object o) Delete : em.remove(Object o) native/JPQL queries : em.createNativeQuery, em.createQuery, etc. Resource-local transactions : em.getTransaction.[begin(),commit(),rollback()]

# 4 Object-Relational Mapping (ORM) Basics

**Object model** 

| < <object class="">&gt;<br/>Person1<br/>- &lt;<ldentifier>&gt; id : int<br/>- name : String<br/>- street : String<br/>- city : String<br/>- state : String<br/>- postalCode : int<br/>Database model</ldentifier></object> | < <object class="">&gt;<br/>Person2<br/>- &lt;<ldentifier>&gt; id : int<br/>- name : String 1<br/>one is correct ?</ldentifier></object>          | < <object class="">&gt;<br/>Address2<br/>- id : int (identifier)<br/>- street : String<br/>- city : String<br/>- state : String<br/>- postalCode : int<br/>Which</object>                                           |
|----------------------------------------------------------------------------------------------------|----------------------------------------------------------------------------------------------------|----------------------------------------------------------------------------------------------------|
| < <database table="">&gt;<br/>DB_PERSON1<br/>- &lt;<pk>&gt; id : int<br/>- name : String<br/>- street : String<br/>- city : String<br/>- state : String<br/>- postalCode : int</pk></database>                             | < <database table="">&gt;<br/>DB_PERSON2<br/>- &lt;<pk>&gt; id : int<br/>- name : String</pk></database>                                          | < <database table="">&gt;<br/>DB_ADDRESS2<br/>- &lt;<pk>&gt; id : int<br/>- &lt;<fk>&gt; person_id : int<br/>- street : String<br/>- city : String<br/>- state : String<br/>- postalCode : int</fk></pk></database> |
|                                                                                                    | < <database table="">&gt;<br/>DB_PERSON3<br/>- &lt;<pk>&gt; id : int<br/>- name : String<br/>- &lt;<fk>&gt; address_id : int</fk></pk></database> | < <database table="">&gt;<br/>DB_ADDRESS3<br/>- &lt;<pk>&gt; id : int<br/>- street : String<br/>- city : String<br/>- state : String<br/>- postalCode : int</pk></database>                                         |
| < <database table="">&gt;<br/>DB_PERSON4<br/>- &lt;<pk>&gt; id : int<br/>- name : string</pk></database>                                                                                                    | DB_PERSON4_ADDRESS4<br>- < <pk>&gt;&lt;<fk>&gt; person_id : int<br/>- &lt;<pk>&gt;&lt;<fk>&gt; address_id : int</fk></pk></fk></pk>               | DB_ADDRESS4<br>- < <pk>&gt; id : int<br/>- street : String<br/>- city : String<br/>- state : String<br/>- postalCode : int<br/>Which</pk>                                                                           |
|                                                                                                    | one is correct?                                                                                                    |                                                                                                    |

one is correct ?

# **ORM Basics**

# Simple View

Java Classes = Entities = SQL tables Java Fields/accessors = Entity properties = SQL columns

- The ORM is realized by means of Java annotations/XML.
- Physical Schema annotations
  - @Table, @Column, @JoinColumn, @JoinTable, etc.
- Logical Schema annotations
  - @Entity, @OneToMany, @ManyToMany, etc.
- Each property can be fetched lazily/eagerly.

### Mapping basic types

Primitive Java types:

- String  $\rightarrow$  varchar/text,
- Integer  $\rightarrow$  int,
- byte[]  $\rightarrow$  blob,
- etc.
- @Column physical schema properties of the particular column (insertable, updatable, precise data type, defaults, etc.)
- @Lob large objects
- Default EAGER fetching (except @Lobs)

```
@Column(name="id")
private String getName();
```

### Mapping enums/temporals

### Enums

```
@Enumerated(value=EnumType.String)
private EnumPersonType type;
```

Stored either in a text column, or in an int column

# Temporals

```
@Temporal(TemporalType.Date)
private java.util.Date datum;
```

Stored in respective column type according to the TemporalType.

### **ORM** – Identifiers

- Single-attribute: @Id
- Multiple-attribute an identifier class must exist
  - Id. class: @IdClass, entity ids: @Id
  - Id. class: @Embeddable, entity id: @EmbeddedId

```
@Id
```

```
@GeneratedValue(strategy=GenerationType.SEQUENCE)
private int id;
```

Question: How to write hashCode, equals for entities ?

#### **ORM** – Generating Identifiers

Strategies

**SEQUENCE** – using the database native SEQUENCE functionality (Oracle, PostgreSQL)

**IDENTITY** – some DBMSs implement autonumber column (MS SQL, MySQL)

**TABLE** – special table keeps the last generated values

**AUTO** – the provider picks its own strategy

For database-related strategies, the value of id is set only on

- Transaction.commit()
- em.flush()
- em.refresh()

# **ORM – Generated Identifiers TABLE strategy**

```
@TableGenerator(
   name="Address_Gen",
   table="ID_GEN",
   pkColumnName="GEN_NAME",
   valueColumnName="GEN_VAL",
   initialValue=10000,
   allocationSize=100)
@Id
@GeneratedValue(generator="AddressGen")
private int id;
```

# 5 ORM Relationship Mapping

### **ORM** – Relationships

Employee - Project

### Unidirectional

- accessed from **one side** only
  - emp.getProjects()
  - prj.getEmployees()

### Bidirectional

- accessed from **both sides** sides
  - empl.getProjects()
  - prj.getEmployees()
- **owning side** = side used for changing the relationship
- **inverse side** = read-only side

### Unidirectional many-to-one relationship

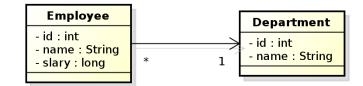

```
@Entity
public class Employee {
    // ...
@ManyToOne
    private Department department;
    // ...
}
```

### owning side = Employee

In DB, the N:1 relationship is implemented using a foreign key inside the Employee table. In this case, the foreign key has a default name.

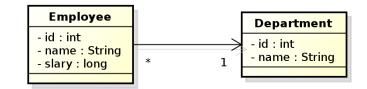

@Entity
public class Employee {
 @Id
 private int id;
 private String name;
 private long salary;
 @ManyToOne
 @JoinColumn(name="DEPT\_ID")
 private Department department;
}

### owning side = Employee.

Here, the foreign key is defined using the @JoinColumn annotation. BTW what do you think about "long salary"?

### Bidirectional many-to-one relationship

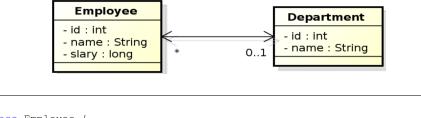

```
public class Employee {
  @Id
  private int id;
  private String name;
  private long salary;
  @ManyToOne
  @JoinColumn(name="DEPT_ID")
  private Department department;
}
```

@Entity

# owning side = Employee

```
@Entity
public class Department {
   @Id
   private int id;
   private String name;
   @OneToMany(mappedBy="department")
   private Collection<Employee> employees;
}
```

### inverse side = Department

Here, the foreign key is defined using the @JoinColumn annotation.

### Unidirectional one-to-one relationship

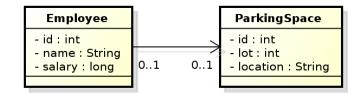

```
@Entity
public class Employee {
  @Id
  private int id;
  private String name;
  private long salary;
  @OneToOne
  @JoinColumn(name="PSPACE_ID")
  private ParkingSpace parkingSpace;
}
```

# owning side = Employee.

### Bidirectional one-to-one relationship

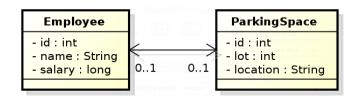

```
@Entity
public class Employee {
    @Id
    private int id;
    private String name;
    private long salary;
    @OneToOne
    @JoinColumn(name="PSPACE_ID")
    private ParkingSpace parkingSpace;
}
```

# owning side = Employee

```
@Entity
public class ParkingSpace {
    @Id
    private int id;
    private int lot;
    private String location;

    @OneToOne(mappedBy="parkingSpace");
    private Employee employee;
}
```

inverse side = ParkingSpace

### Bidirectional many-to-many relationship

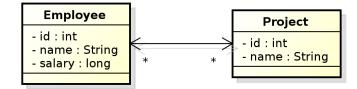

```
@Entity
public class Employee {
  @Id
  private int id;
  private String name;
  private long salary;
  @ManyToMany
  private Collection<Project> project;
}
```

### owning side = Employee

```
@Entity
public class Project {
    @Id private int id;
    private String name;
    @ManyToMany(mappedBy="projects");
    private Collection<Employee> employees;
}
```

inverse side = Project

### **Conceptual Modeling Intermezzo**

• M:N relationship is a **conceptual modeling** primitive

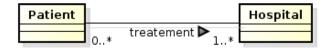

- Does it mean that
  - A patient has **one** treatment that is handled in **more** hospitals ?
  - A patient has more treatments, each handled in a single hospital ?
  - A patient has **more** treatments, each handled in **more** hospitals ?
- partialities and cardinalities are not enough in this case.

Careful modeling often leads to decomposing M:N relationships on the **conceptual level** (not on the logical level, like JPA).

### Bidirectional many-to-many relationship

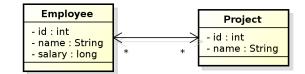

```
@Entity
public class Employee {
  @Id private int id;
  private String Name;
  private long salary;
  @ManyToMany
  @JoinTable(name="EMP_PROJ",
     joinColumns=
```

```
@JoinColumn(name="EMP_ID"),
inverseJoinColumns=
  @JoinColumn(name="PROJ_ID"))
  private Collection<Project> projects;
}
```

# owning side = Employee

```
@Entity
public class Project {
  @Id private int id;
  private String name;

@ManyToMany(mappedBy="projects");
  private Collection<Employee> employees;
}
```

### inverse side = Project

### Unidirectional many-to-many relationship

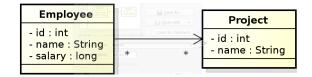

| @Entity                                                    |
|------------------------------------------------------------|
| <pre>public class Employee {</pre>                         |
| <pre>@Id private int id;</pre>                             |
| <pre>private String Name;</pre>                            |
| <pre>private long salary;</pre>                            |
| @ManyToMany                                                |
| <pre>@JoinTable(name="EMP_PROJ",</pre>                     |
| joinColumns=                                               |
| <pre>@JoinColumn(name="EMP_ID"),</pre>                     |
| inverseJoinColumns=                                        |
| <pre>@JoinColumn(name="PROJ_ID"))</pre>                    |
| <pre>private Collection<project> projects;</project></pre> |
| }                                                          |
|                                                            |

### owning side = Employee

```
@Entity
public class Project {
   @Id private int id;
   private String name;
}
```

### Unidirectional one-to-many relationship

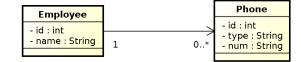

```
@Entity
public class Employee {
  @Id private int id;
  private String name;
  @OneToMany
  @JoinTable(name="EMP_PHONE",
    joinColumns=
     @JoinColumn(name="EMP_ID"),
    inverseJoinColumns=
     @JoinColumn(name="PHONE_ID"))
  private Collection<Phone> phones;
}
```

# owning side = Employee

```
@Entity
public class Phone {
  @Id private int id;
  private String type;
  private String num;
}
```

# Unidirectional one-to-many relationship

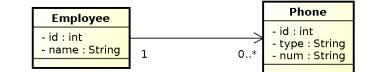

| Employee |        | EMP_    | PHONE    |    | PHONE |
|----------|--------|---------|----------|----|-------|
| PK       | ID     | PK, FK1 | PHONE_ID | PK | ID    |
|          | NAME   | PK, FK2 | EMP_ID   |    | TYPE  |
|          | SALARY |         |          |    | NUM   |

| <pre>@Entity public class Employee {   @Id private int id;   private String name;   @OneToMany @JoinTable(name="EMP_PHONE",     joinColumns=@JoinColumn(name="EMP_ID"),     inverseJoinColumns(aine="PHONE_ID"))   private Collection<phone> phones;   } }</phone></pre> |
|----------------------------------------------------------------------------------------------------|
|                                                                                                    |
| @Entity<br>public class Phone {                                                                                                    |

@Id private int id; private String type; private String num;

### Lazy Loading

```
@Entity
public class Employee {
  @Id private int id;
  private String name;
  private ParkingSpace parkingSpace;
}
@Entity
```

```
public class Employee {
  @Id private int id;
  private String name;

  @OneToOne(fetch=FetchType.LAZY)
  private ParkingSpace parkingSpace;
}
```

 $\ensuremath{\mathsf{parkingSpace}}$  instance fetched from the DB at the time of reading the  $\ensuremath{\mathsf{parkingSpace}}$  field.

# 6 ORM Inheritance Mapping

### Inheritance

How to map inheritance into DB?

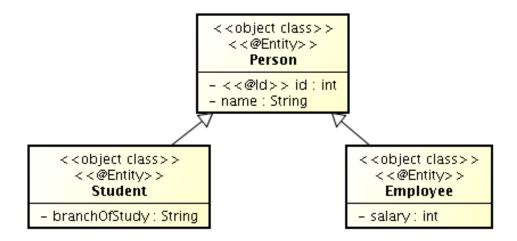

Strategies for inheritance mapping

single table

| < <database table="">&gt;<br/>DB_PERSON_A</database>           |
|----------------------------------------------------------------|
| - < <pk>&gt; id : int<br/>- name : String</pk>                 |
| <ul> <li>branchOfStudy: String</li> <li>salary: int</li> </ul> |

joined

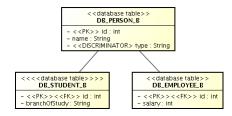

table per class

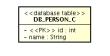

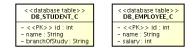

### Inheritance mapping (single-table)

```
@Entity
@Table(name="DB_PERSON_C")
@Inheritance /* same as @Inheritance(strategy=InheritanceType.SINGLE_TABLE)*/
@DiscriminationColumn(name="EMP_TYPE")
public abstract class Person {...}
@Entity
@DiscriminatorValue("Emp")
Public class Employee extends Person {...}
@Entity
@DiscriminatorValue("Stud")
Public class Student extends Person {...}
```

### Inheritance mapping (joined)

Inheritance mapping (table-per-class)

```
@Entity
@Inheritance(strategy=InheritanceType.TABLE_PER_CLASS)
public abstract class Person { ... }
@Entity
@Table(name="DB_EMPLOYEE_C")
@AttributeOverride(name="name", column=@Column(name="FULLNAME"))
public class Employee extends Person { ... }
@Entity
@Table(name="DB_STUDENT_C")
public class Student extends Person { ... }
```

# 7 Summary

### Summary

Don't forget!

- JPA 2 is an ORM API in Jakarta EE (Java EE)
- JPA 2 is a must-know for JakartaEE developers
- good conceptual model is a key to model maintainability, then comes JPA ...

# And the next week ?

• Spring

# THANK YOU